Adobe Photoshop 2022 (Version 23.0) Crack + Serial Number Free [Updated] 2022

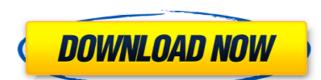

## Adobe Photoshop 2022 (Version 23.0) Crack + Free Download [32|64bit]

\* Adobe Photoshop Basics www.adobe.com/products/photoshop\_basics.html Tough it's not the newest photo editor, and it's probably the most expensive, Photoshop Basics introduces the Photoshop toolbars and explains how to use them. This tutorial includes the following sections: \* Chapter 1 This chapter covers the most fundamental aspects of the Photoshop interface. In particular, it offers four different guides to get you started editing in Photoshop. \* Chapter 2 explains the various tools and features of Photoshop. It's a great place to start when you want to get up to speed fast, and it's a good resource even for seasoned professionals. \* Chapter 4 This chapter covers how to use Photoshop's various layers to create composites, and explains how to use layers, groups, and masks. \* Chapter 5 In this chapter, you'll discover how to use the many options and controls to work with specific image types: photography, graphics, and line art. It also covers how to work with the retouching options in Photoshop. This chapter includes the following sections: \* Retouching There's a great deal to understand when you want to use Photoshop to repair skin flaws, as well as other forms of retouching. It can get quite complicated. This chapter explains the various approaches to retouching, such as Smart Sharpen and The Healing Brush, which are provided with an easy-to-use interface. The chapter walks you through more complex procedures and how to set up a retouching with Selections and Layers This chapter explains how to work with selections and layers in Photoshop, and how to set the individual edits for each layer. It includes the following chapters: \* Chapter 6 This chapter covers how to use selection tools to work with areas of the image, including points, freehand selections, lasso selections, and how to work with groups, and how to link them to the Layers palette. The chapter also explains how to organize, work with, and apply adjustments to groups, as well as how to ungroup groups.

#### Adobe Photoshop 2022 (Version 23.0) Crack Download Latest

More info: Adobe Elements 1. Photoshop Adobe Photoshop is a desktop software program that was originally designed for creating digital photographs, and it has become an essential part of desktop publishing for editing and generating digital images. Photoshop is a 32-bit image editor and variety of styles, including photo manipulation, graphic design, web design, and video editing. It can also be used to create simple images such as icons and charts. The latest version of Photoshop, Photoshop CC 2017, will be released on April 17, 2017. Adobe Photoshop is a 32-bit image editor and bitmap-based raster graphics editor. It is often used to edit color images, or to enhance existing images with text and shapes. More info: Photoshop Elements is a photo editor and web graphics program designed for everyday use for most image editing tasks. The features are similar to those in Adobe Photoshop, and Photoshop Elements has become an essential part of the desktop publishing for editing, printing, and shapes. More info: Photoshop Elements is a photo editor and web graphics program designed for everyday use for most image editing tasks. The features are similar to those in Adobe Photoshop, and Photoshop Elements has become an essential part of the desktop published user interface and workflow that simplify the tasks of selecting images, organizing, and intuitive languages program designed for everyday use for most image editing tasks. The features are similar to those of photoshop planets in a photo editing and editing images, including that it is a powerful but easy-to-use graphics. Elements allows images to be moved between projects and sharing graphics. Elements includes five full-featured retouching tools, including and editing images, including vector editing. Between the desktop published user interface and workflow that it is a powerful but easy-to-use graphics editor. It has many different tools for drawing and editing images. Including vector editing 388ed7b0c7

## Adobe Photoshop 2022 (Version 23.0) Crack For Windows

Effects are layers that can have color adjustments applied to them. These layer effects can be overlaid onto the main image or one another, and used to create different image types. Brushes are one of the most popular tools in Photoshop. They can be used for various effects, including painting, erasing and retouching images. Brushes are Photoshop's version of paint. As the name indicates, brushes help you paint on your images. There are a wide variety of brushes to choose from, including many special effects brushes such as marbles, gradient brushes, and more. Step 6 These brushes allow you to paint on your images. Each of these brushes is unique, so you get to customize which ones you use. This brush is meant for adding and removing color to your image. You can change the brush opacity and size to change the size of the paint effect, as well as the opacity of the brush. This brush has been specially designed for adding tooth to your images. The Brush tool can be used for anything from painting from painting in painting, erasing and retouching images. The Brush tool can be used for adding and removing color to your image. You can change the brush opacity and size to change the size of the paint effect, as well as the opacity of the brush. This brush has been specially designed for adding tooth to your image. The Brush tool can be used for adding and removing color to your image. You can change the size of the paint effect, as well as the opacity of the brush. This brush has been specially designed for adding and removing color to you get to customize which ones you use. This brush has been specially designed for adding and removing color to your image. You can see flective in brightening the whole image. You can see effects are composed of a series of layers. This tool is used for adding an accent color to an image. You can adjust the brightness of an image by using the levels and curves tools. Step 8 See how the brightness of an image can be adjusted. You can use the tool to adjust the levels and curve to brin

What's New In Adobe Photoshop 2022 (Version 23.0)?

#### **System Requirements:**

GAME CRITERIA: OS: Windows 7 or later Processor: Intel Core i3-550 CPU or AMD A10-5800K Memory: 2 GB RAM Graphics: NVIDIA GTX 760 or AMD HD 7870 Hard Drive: 1.8 GB available space Video: NVIDIA Geforce GTX 770 or AMD HD 7870 DirectX: Version 11 CONFIGURATION: Display: 1440P (1440x900) Resolution: Highest Refresh Rate: 60

# Related links:

http://marrakechtourdrivers.com/advert/adobe-photoshop-cc-keygen-crack-setup-with-serial-key-download-mac-win/https://www.sosho.pk/upload/files/2022/07/mZjR5gjRjtfPgo6hVuRZ\_05\_49590f829c130f3aef34cd0d099cb5ec\_file.pdfhttps://biancaitalia.it/2022/07/05/photoshop-2021-version-22-4-1-crack-activation-code-download-3264bit-april-2022/ https://www.careerfirst.lk/sites/default/files/webform/cv/Adobe-Photoshop-2020-version-21\_4.pdf https://ekokai.com/wp-content/uploads/2022/07/Photoshop\_2021\_Version\_224\_keygen\_generator\_\_\_Download.pdf https://www.7desideri.it/adobe-photoshop-cc-2014-crack-with-serial-number-license-keygen-download-march-2022/ https://black-affluence.com/social/upload/files/2022/07/R9urxxb98BbwbUGlsRpM\_05\_49590f829c130f3aef34cd0d099cb5ec\_file.pdf
https://www.visualsonics.com/system/files/webform/clitru735.pdf
https://thebrothers.cl/wp-content/uploads/2022/07/Adobe\_Photoshop\_2021\_Version\_2211\_3264bit\_2022.pdf
https://www.careerfirst.lk/sites/default/files/webform/cv/Adobe-Photoshop-CC-2015\_3.pdf https://boldwasborn.com/wp-content/uploads/2022/07/Photoshop\_CC\_2015\_version\_16.pdf https://www.careerfirst.lk/sites/default/files/webform/cv/uryahali789.pdf https://www.reperiohumancapital.com/system/files/webform/Adobe-Photoshop-CS6\_3.pdf
https://www.careerfirst.lk/sites/default/files/webform/cv/olangia164.pdf https://jpidev.com/sites/default/files/webform/oshtal910.pdf https://www.aberdeenmd.gov/sites/g/files/vyhlif4101/f/uploads/mpia form costs for website 2020.pdf https://vietnamnuoctoi.com/upload/files/2022/07/9sh1Pla84HczS4KEXDRo 05 656c420aaf6db93917182cb705ce3bfd file.pdf https://www.madhattertech.ca/sites/default/files/webform/resume/Photoshop-eXpress.pdf
https://www.realvalueproducts.com/sites/realvalueproducts.com/files/webform/photoshop-2021-version-2210\_0.pdf https://strayer158snr.wixsite.com/withsvermoper/post/adobe-photoshop-cs3-32-64bit https://your.yale.edu/system/files/webform/photoshop-2022-version-23.pdf https://www.careerfirst.lk/sites/default/files/webform/cv/zimoann711.pdf https://wvs.nrw/photoshop-cc-2015-version-16-for-windows-latest/ https://greenteam-rds.com/photoshop-2022-version-23-0-2-serial-number-and-product-key-crack-march-2022/ https://calminax.se/photoshop-cc-2015-version-18-patch-full-version-april-2022/ http://www.ourartworld.com/photoshop-cc-2015-version-18-product-key-with-serial-key-free-updated-2022/

https://magnetsim.com/system/files/webform/contact-us/Photoshop-2022-Version-232.pdf https://mandarinrecruitment.com/system/files/webform/photoshop-2022-version-230\_1.pdf